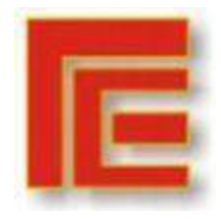

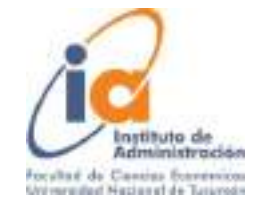

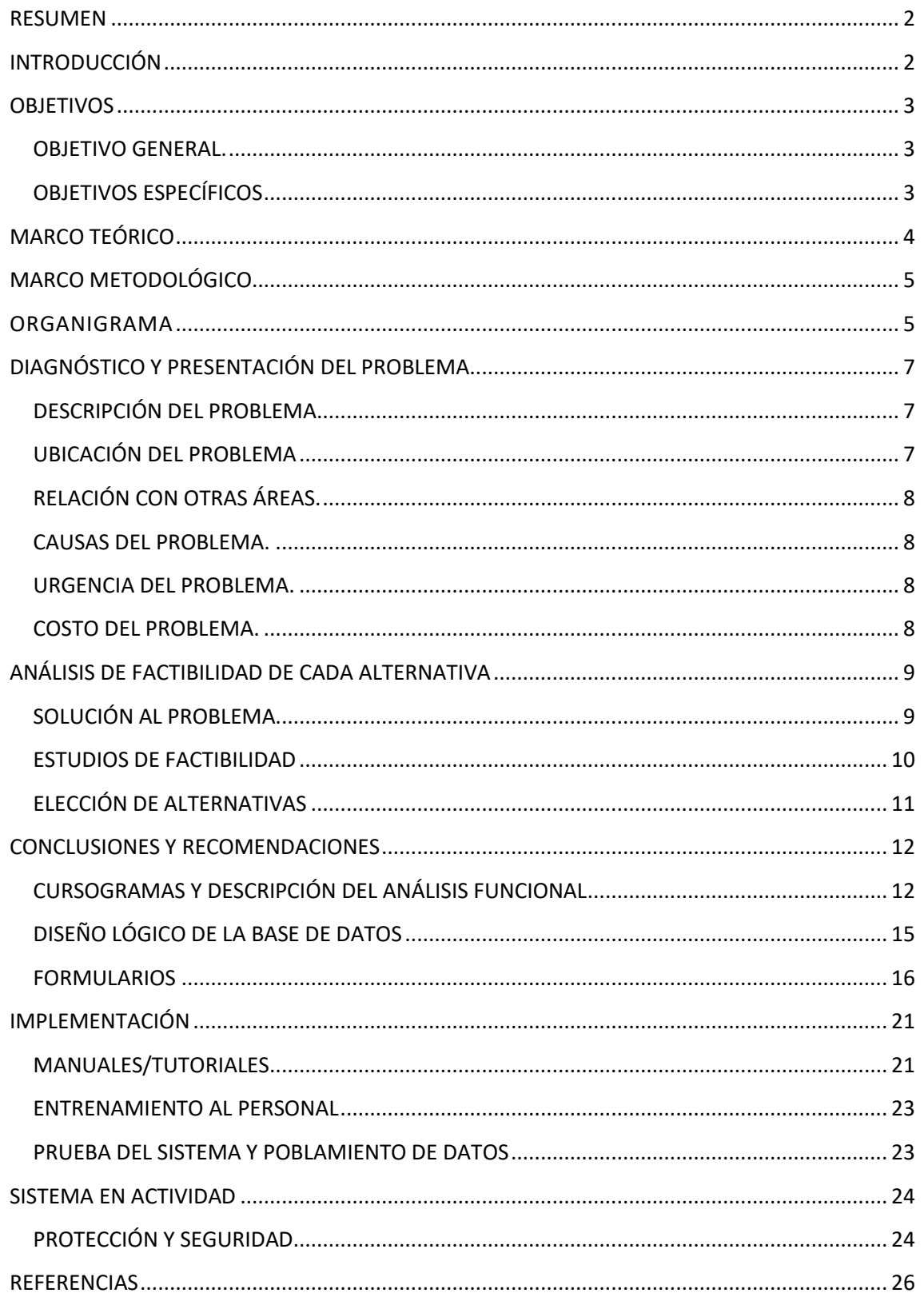

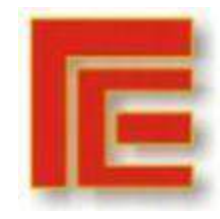

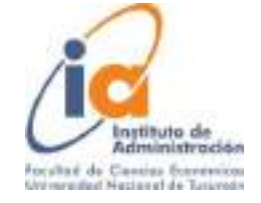

## **ANÁLISIS Y DISEÑO DE SISTEMA APLICADO A VICENTE TRAPANI S.A.**

<span id="page-1-0"></span>**Koch, Emiliano – Lizarraga, Eliana Natali – Molina, Ivana. Institución de Administración; Facultad de Ciencias Económicas; UNT [Emilianokoch0@gmail.com](mailto:Emilianokoch0@gmail.com) - [lizarragsnatali@gmail.com](mailto:lizarragsnatali@gmail.com) ivi\_molina@hotmail.com**

# RESUMEN

El siguiente trabajo busca reunir información para ser analizada de tal forma que se pueda resolver el presente problema por el que atraviesa la empresa Vicente Trapani S.A., dedicada al cultivo de limón, ubicada en el departamento de Tafí viejo, provincia de Tucumán.

Vicente Trapani S.A. trabaja con diferente software de gestión y no existe interfaz entre el software utilizado por el Área contable y el utilizado por el sector Finca. Allí es donde se presenta el inconveniente a tratar. Por ende la finalidad de esta investigación, consistirá en la búsqueda y análisis de las distintas alternativas de sistemas que se puedan implementar de modo que la empresa pueda operar integrando la información de ambos departamentos, obteniendo la misma de manera completa y permitiendo así, tomar mejores decisiones.

**Palabras Clave**: Sistemas – Software de gestión – Sistemas de información.-

## <span id="page-1-1"></span>*INTRODUCCIÓN*

Vicente Trapani S.A. es una empresa fundada por Ignacio Trapani y su esposa Rosalía, dedicada al cultivo de limón, cuya actividad inició en el año 1935. Desde su fundación hasta el día de hoy, la empresa ha sido y es familiar. Actualmente trabaja en ella la 3ra generación. El centro productor y las oficinas de administración central se encuentran en Los Nogales, al norte de la ciudad capital de Tucumán, corazón de la limocultura.

En el año 1965 Vicente Trapani, el menor de los tres hijos de Ignacio Trapani, inicia la actividad industrial con la instalación de la primera máquina para extracción de aceite esencial de limón.

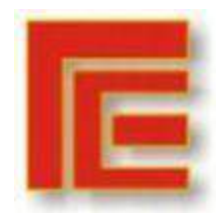

Universidad Nacional de Tucumán Facultad de Ciencias Económicas Instituto de Administración **X Muestra Académica de Trabajos de Investigación de la Licenciatura en Administración**

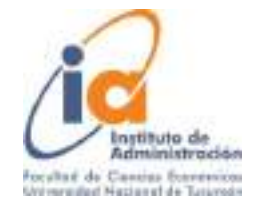

A partir de ahí se consolidaron como una empresa dedicada a la explotación integral del limón, convirtiéndose en un referente de la actividad a nivel internacional, exportando productos industriales y frutas frescas a más de 20 países, como así también produciendo una gran variedad de derivados del mismo como ser jugo concentrado de limón clarificado, jugo concentrado de limón turbio, cáscara deshidratada de limón, aceite esencial de limón y esencia de limón fase oleosa y acuosa, entre otros.

Vicente Trapani es una empresa sustentable a través de todos sus procesos productivos, desde el vivero hasta la industrialización inclusive, desarrollando un programa con objetivos anuales concretos que le permite trabajar de la mejor manera, a partir de exhaustivo control y diagnóstico.

Su misión radica en la producción sustentable de limón y sus derivados desde el campo para el mundo. En cuanto a la visión consiste en modernizar su producción para desarrollarse sustentablemente en el cultivo del limón y la industrialización de sus derivados. Lograr ser reconocidos en el mundo por su calidad, eficiencia e innovación, alcanzada por un crecimiento pujante y responsable en la comunidad que los alberga.

Vicente Trapani S.A. considera la Integridad como el más alto de los valores. Su Código de Ética y Conducta está conformado por los Valores, los Principios Éticos, las Normas de Conducta y el Compromiso General con el Desarrollo Sostenible; que orientan la actuación de todas las personas que forman parte de esta empresa.

## <span id="page-2-0"></span>*OBJETIVOS*

### <span id="page-2-1"></span> *OBJETIVO GENERAL.*

Evaluar y proponer las soluciones necesarias para una correcta utilización del Sistema de Administración Online en Vicente Trapani, que permita mejorar la eficiencia y eficacia en sus operaciones.

## <span id="page-2-2"></span>*OBJETIVOS ESPECÍFICOS*

- Analizar el funcionamiento actual de la empresa para poder identificar falencias en el mismo.
- Diagnosticar y definir diferentes alternativas de solución para el problema, a partir de un análisis de sus factibilidades técnicas, operativas y económicas.
- Proponer la solución más factible para el problema ya definido.

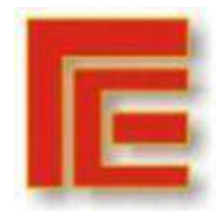

Universidad Nacional de Tucumán Facultad de Ciencias Económicas Instituto de Administración **X Muestra Académica de Trabajos de Investigación de la Licenciatura en Administración**

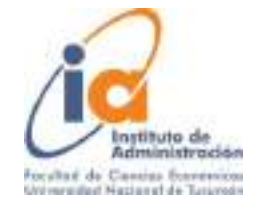

# <span id="page-3-0"></span>*MARCO TEÓRICO*

Según Bravo Carrasco (1996), en el desarrollo administrativo de sistemas de información se busca dar una rápida solución computacional a un problema, sacrificando la posibilidad de haber dado otra respuesta, tal vez de carácter computacional pero más precisa y completa o de tipo administrativo donde además se podría haber ahorrado tiempo y dinero. A continuación, se presenta un resumen de la metodología abordada por el mismo autor.

1. Diagnóstico: Concluye en un Informe de Diagnóstico, su objetivo es identificar y ubicar, en su medio, el problema que da origen a este estudio. El problema se entiende como el motivo que da origen al estudio de diagnóstico.

2. Factibilidad: El objetivo de esta etapa es plantear y evaluar alternativas de solución al problema identificado en el diagnóstico.

3. Diseño Lógico: Su objetivo es el desarrollo administrativo de la alternativa seleccionada por el ejecutivo en la etapa de factibilidad, en especial en lo referido a la departamentalización, organización general, creación o rediseño de funciones, procedimientos administrativos, formularios, códigos y otros elementos propios del área administrativa.

4. Diseño físico: Describe la organización global del sistema, se definen archivos y se especifican programas. También se debe definir el lenguaje de programación a utilizar.

5. Programación: Corresponde a la construcción y prueba de los programas especificados en el diseño físico.

6. Implementación: El objetivo de esta etapa es dejar el sistema en funcionamiento normal. Se deben realizar las siguientes tareas:

- Prueba general del sistema
- Documentación del sistema
- Entrenamiento del personal
- Poblamiento de los archivos
- Paralelo
- Puesta en marcha

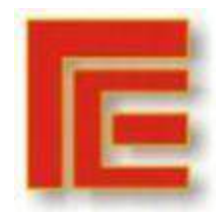

Universidad Nacional de Tucumán Facultad de Ciencias Económicas Instituto de Administración **X Muestra Académica de Trabajos de Investigación de la Licenciatura en Administración**

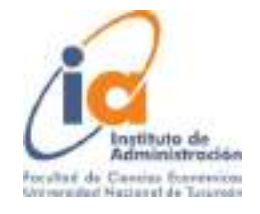

# <span id="page-4-0"></span>*MARCO METODOLÓGICO*

El presente trabajo tendrá un enfoque cualitativo con un diseño de investigación-acción. Se busca conocer con mayor profundidad el objeto bajo estudio desde una lógica inductiva, infiriendo de lo particular a lo general, por eso decimos que es cualitativo. En cuanto al diseño, su finalidad es la de comprender y resolver la problemática actual de Vicente Trapani SA y se centrará en aportar información que guíe la toma de decisiones. Para este trabajo de campo se utilizaron como herramientas de recolección de datos las siguientes, entrevista al gerente de la empresa, entrevista a los encargados de Finca y de Contabilidad y por último, revisión de documentación.

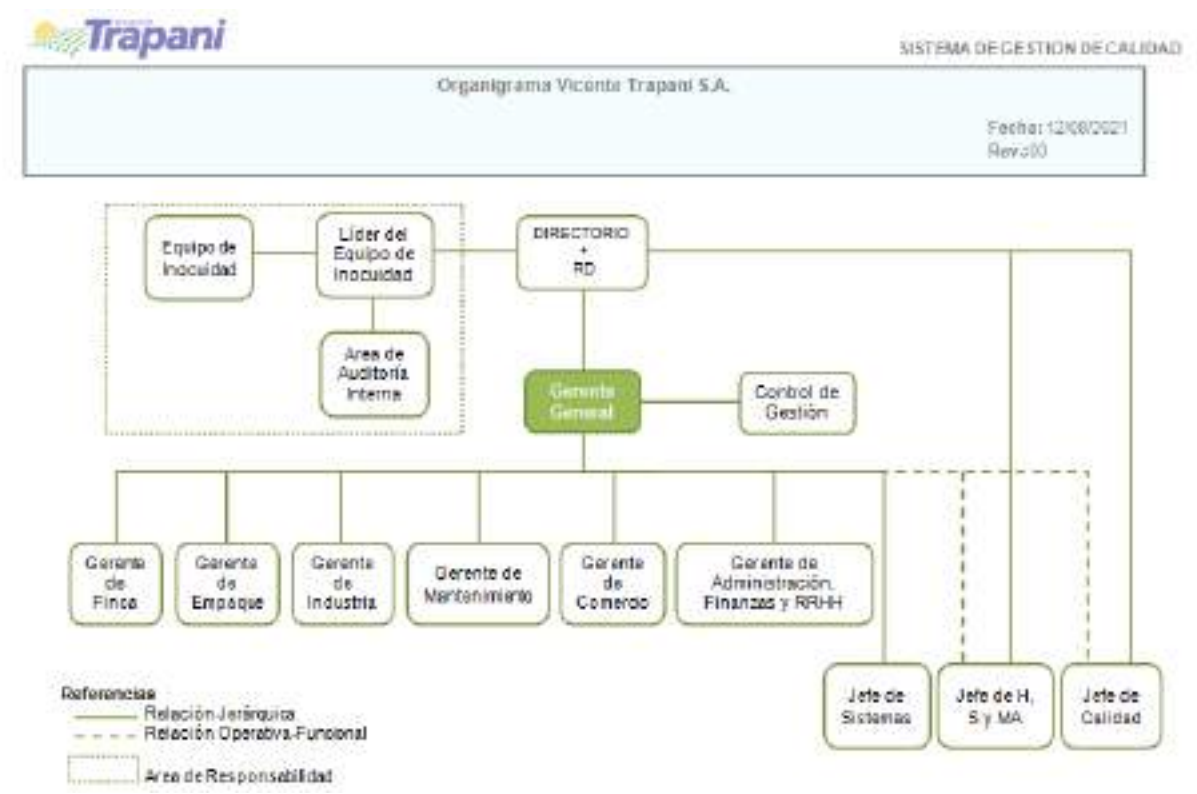

## <span id="page-4-1"></span>ORGANIGRAMA

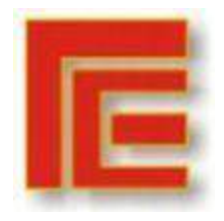

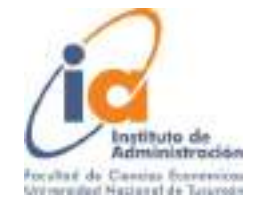

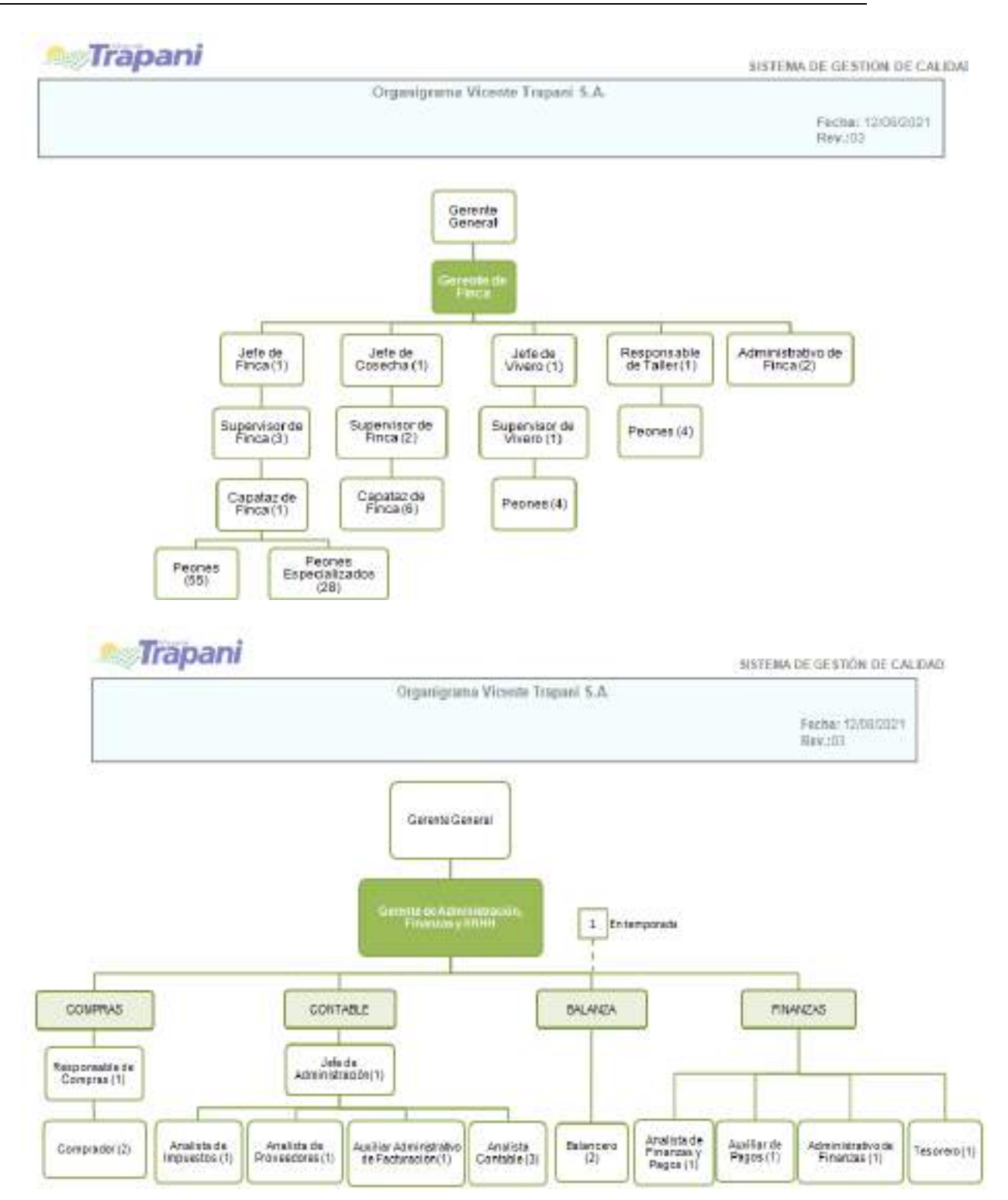

6

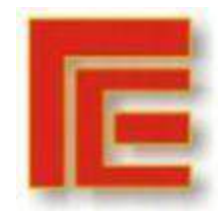

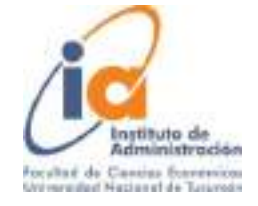

# <span id="page-6-0"></span>*DIAGNÓSTICO Y PRESENTACIÓN DEL PROBLEMA*

### <span id="page-6-1"></span>*DESCRIPCIÓN DEL PROBLEMA*

 Vicente Trapani S.A. trabaja con diferente software de gestión y no existe interfaz entre el software utilizado por el Área contable y el utilizado por el sector Finca.

 El Área contable utiliza el sistema de gestión "Softland" y por su parte el Sector Finca utiliza el sistema llamado "Synagro". Allí es donde se presenta el inconveniente a tratar en el caso bajo estudio.

 La empresa considera contablemente a los agroquímicos como Activos corrientes del rubro Bienes de Cambio, ya que todos los años para el cierre de ejercicio económico debe registrar el consumo de los mismos, por lo tanto, necesita el consumo preciso valorizado de los insumos que son aplicados en las fincas. Tal información está disponible en Synagro, a nivel cantidades, pero no puede integrarse en el sistema contable "Softland" por lo cual, la empresa lo determina de forma manual, a través de una hoja de cálculo, obteniendo como resultado un consumo "teórico" por diferencia de inventarios valuado al precio de la última compra de cada insumo.

La metodología es la siguiente:

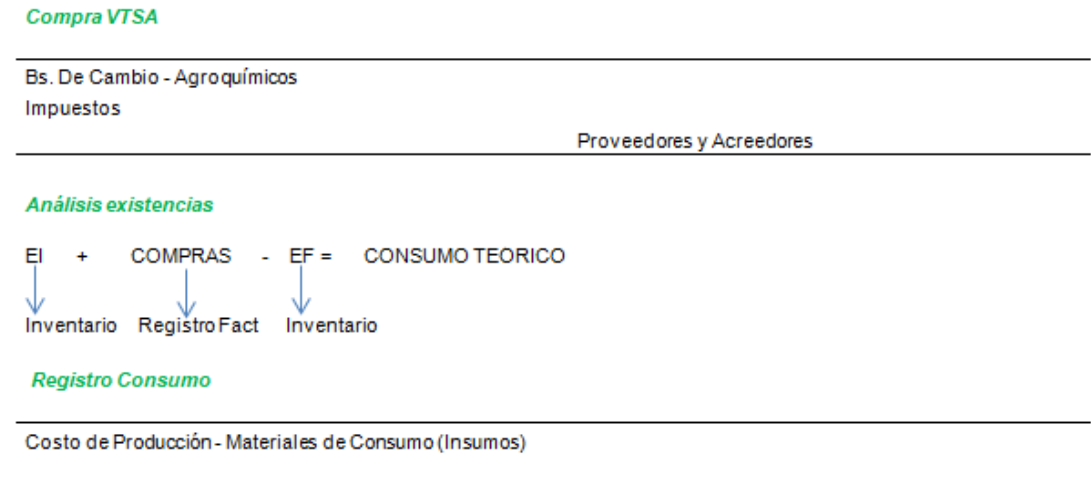

Bs. De Cambio - Agroquímicos

## <span id="page-6-2"></span>*UBICACIÓN DEL PROBLEMA*

El problema se sitúa principalmente en el Área Contable ya que no existe una interfaz entre este departamento y el sector finca, lo cual dificulta la detección de los consumos precisos de los insumos (agroquímicos), lo que se torna complicado al momento de realizar el cierre del ejercicio económico, ya que esta información es necesaria para la confección del Balance, además de ser útil en la elaboración del presupuesto anual de compras de agroquímicos.

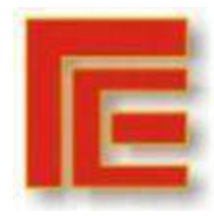

Universidad Nacional de Tucumán Facultad de Ciencias Económicas Instituto de Administración **X Muestra Académica de Trabajos de Investigación de la Licenciatura en Administración**

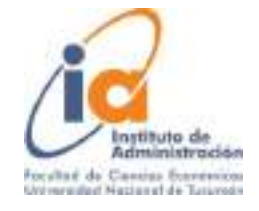

## <span id="page-7-0"></span>*RELACIÓN CON OTRAS ÁREAS.*

Esta dificultad se relaciona directamente con el sector Finca, quien maneja integralmente el proceso de los agroquímicos: desde la solicitud de compra de los mismos, recepción, almacenamiento, confección de órdenes de trabajo (específica la aplicación en cantidades de dichos insumos en las fincas). Cada uno de estos movimientos incluidos en el proceso tiene su correspondiente impacto en el sistema de gestión "Synagro", generando reportes con los consumos exactos de cada uno, que pueden consultarse periódicamente. Información muy valiosa contablemente, para la gestión y toma de decisiones.

### <span id="page-7-1"></span> *CAUSAS DEL PROBLEMA.*

Vicente Trapani es una empresa familiar que se inició con el empaque de fruta fresca para la exportación. Tiempo después se sumó la actividad industrial a su unidad de negocio. Esto llevó a que la empresa fuera creciendo a pasos agigantados por lo cual tanto la estructura de capital humano como de sistemas informáticos se fue gestionando a medida que se necesitaba, sin una mirada global del negocio desde un comienzo. Esto llevó a que cada sector de la empresa fuera considerado como aislado de los demás, provocando que se tomaran decisiones sin pensar en la empresa como un todo. Hoy en día al ser una empresa más consolidada y con vasta experiencia surgen problemas de integración de información valiosa entre los sectores que deben considerarse y tratar de subsanarse.

### <span id="page-7-2"></span>*URGENCIA DEL PROBLEMA.*

La urgencia del problema es media, ya que se tiene acceso a la información con fin de confección y exposición del balance, el cual es destinado a los usuarios externos principalmente bancos, pero la misma no es oportuna para ser utilizada para la planificación y toma de decisiones de gestión. Por otro lado, se observa un costo de oportunidad por la mano de obra empleada en el conteo de stock de insumos y del cálculo teórico para determinar el consumo, que podría ser destinado a otras tareas de mayor relevancia.

### <span id="page-7-3"></span>*COSTO DEL PROBLEMA.*

El costo es por el área bajo estudio, cabe aclarar que la problemática se presenta para los insumos de los distintos sectores de la empresa (finca, industria, empaque).

Esta estimación de los costos, que se puede observar arriba (en la hoja de cálculo), está dada por los costos de mano de obra que se emplean para realizar las operaciones para obtener el consumo teórico que podrían evitarse al contar con un sistema de gestión integrado.

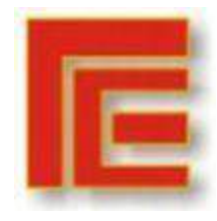

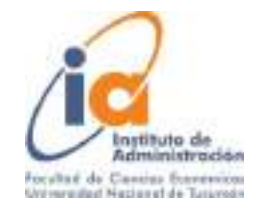

Otro costo muy importante a tener en cuenta, de difícil cuantificación, ya que surge por no disponer de información oportuna (consumos mensuales, trimestrales, stock), lo cual no permite planificación de compras, toma de decisiones operativas y también el control de los agroquímicos, reflejándose en posibles pérdidas, hurtos y descomposturas.

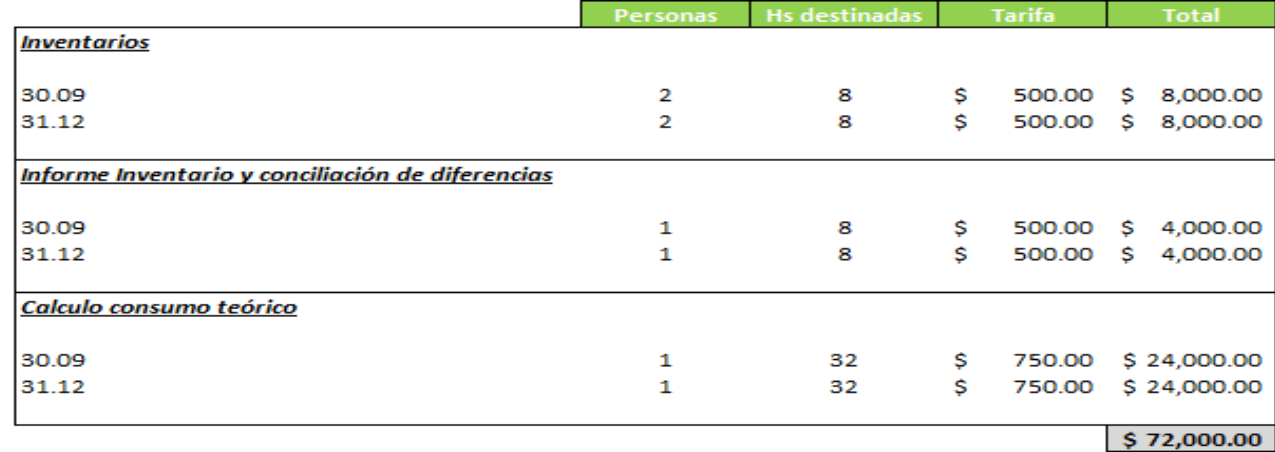

# <span id="page-8-0"></span>*ANÁLISIS DE FACTIBILIDAD DE CADA ALTERNATIVA*

## <span id="page-8-1"></span>*SOLUCIÓN AL PROBLEMA*

- **a) Solicitud de interfaz entre ambos sistemas,** se solicita al sector Sistemas y a los consultores de los software vigentes que desarrollen las modificaciones necesarias para obtener la interfaz de información entre ambos sistemas (Synagro - Softland). Se presupuesta con Synagro el costo aproximado para desarrollo de interfaz entre ambos sistemas respecto al módulo compras, es decir, Synagro toma la información (precios) de las facturas de compras cargadas en Softland y valúa los consumos y existencias finales, cuenta con tales datos pero en cantidades. Luego esa información será enviada a Softland para el registro contable de los consumos en forma mensual.
- **b) A partir de ambos sistemas, optar por uno de los dos**, ya sea el sistema de finca (Synagro) o el de contabilidad (Softland), de modo que se elija el que cumpla ampliamente las expectativas de información de ambos sectores.

Se considera que es factible optar por Synagro ya que dicho sistema cuenta con el módulo contabilidad, además de los módulos ampliamente desarrollados para el sector campo (control de gestión y planificación). Se debería analizar en profundidad la calidad de los reportes contables que nos brindaría el sistema Synagro.

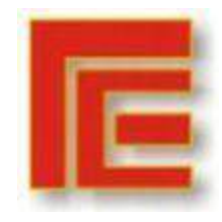

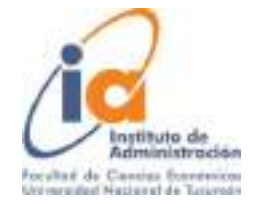

Con respecto al sistema softland, el mismo no cuenta con un módulo propio para el sector campo, por lo cual debería desarrollarse el mismo si se optara por este software.

**c) Implementar un nuevo sistema (SAAS)**, contratar un sistema en la nube, de modo que se adapte a los requerimientos a satisfacer dejando de lado los sistemas que se encuentran operando actualmente en la empresa. Esta decisión implicaría la implementación de este nuevo software pero a nivel empresa, unificando la información de cada una de las áreas productivas que actualmente cuentan con sistemas distintos.

## <span id="page-9-0"></span>*ESTUDIOS DE FACTIBILIDAD*

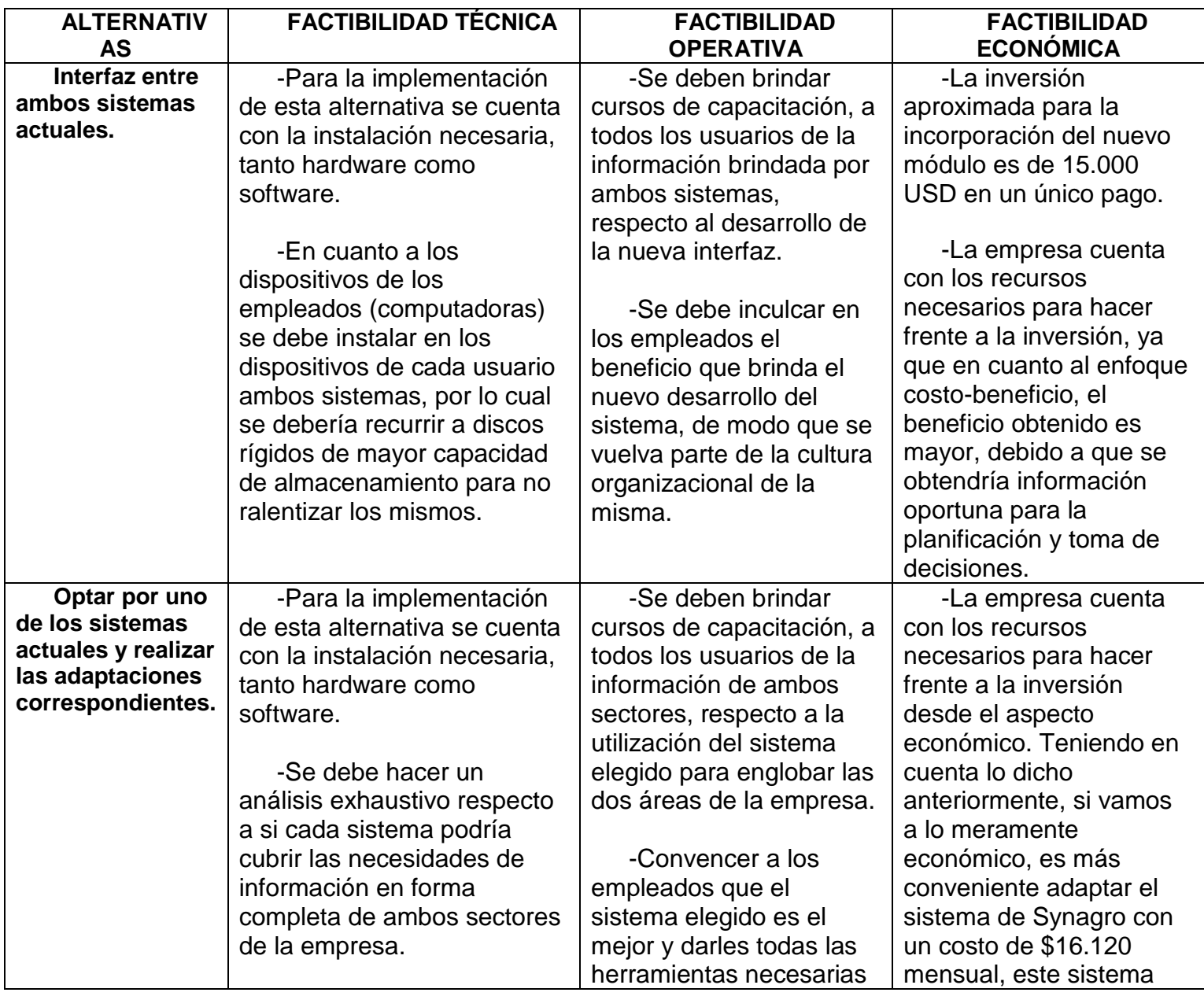

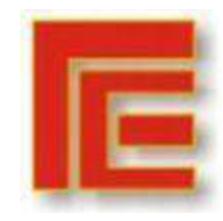

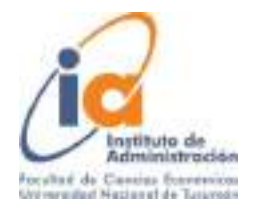

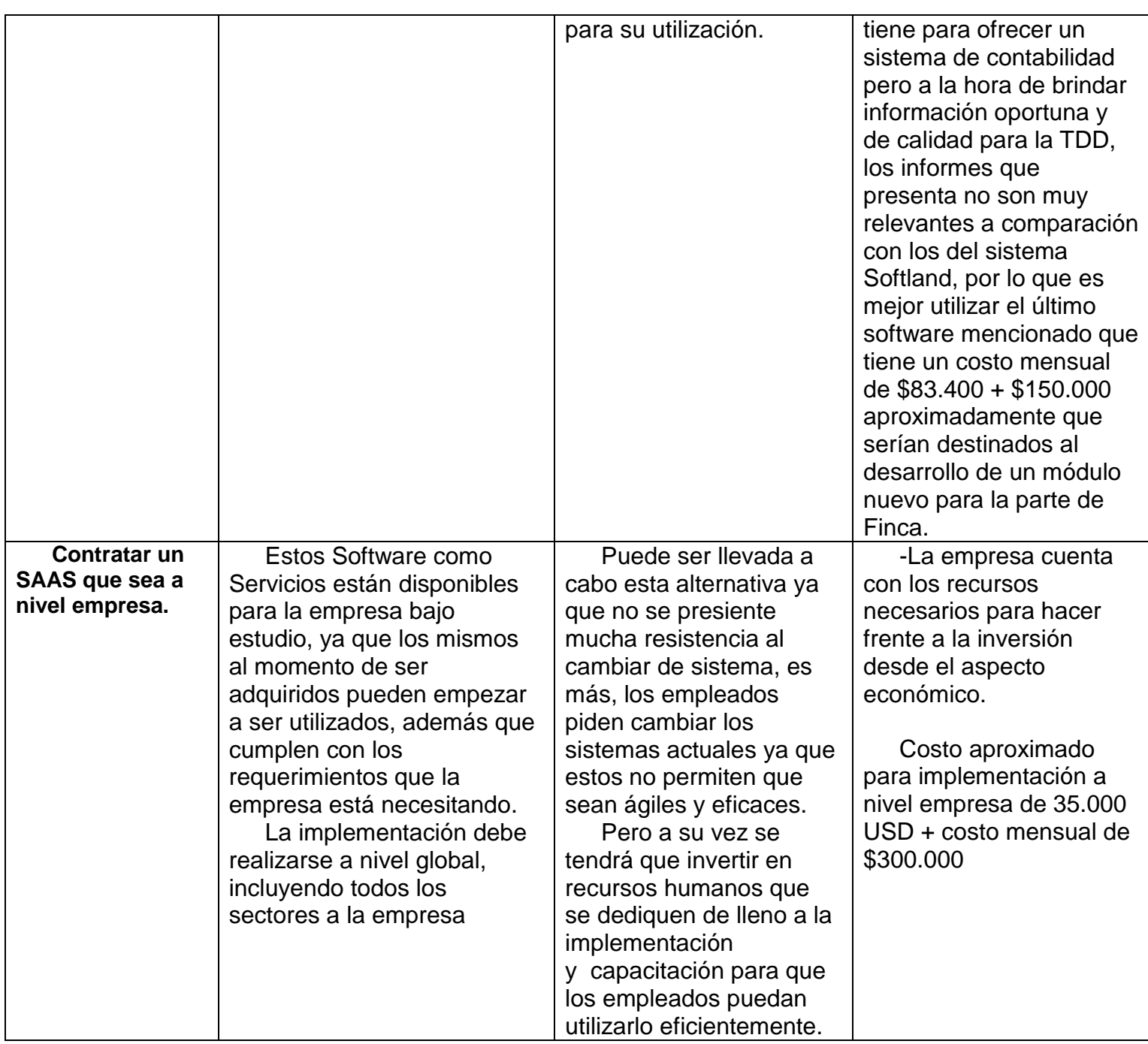

## <span id="page-10-0"></span>*ELECCIÓN DE ALTERNATIVAS*

Se plantean 2 alternativas para la Dirección:

● Visión a futuro: Se recomienda a la organización la implementación de una SAAS a nivel empresa, es decir, implementando la misma para todos los sectores. En este caso la información se generaría en el mismo canal, obteniéndose de manera oportuna y bajo los mismos

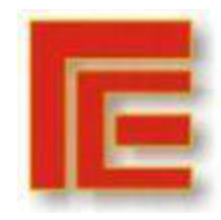

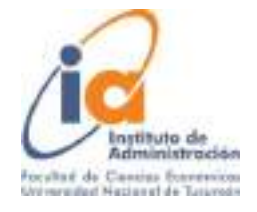

criterios. Esta implementación abarcaría una gran inversión financiera, la cual no significaba un problema por ser la empresa exportadora y cobrar sus ventas en dólares/euros. Además implicaría contratación de recursos humanos que se dediquen únicamente a la implementación del SAAS, además de las adaptaciones correspondientes para los dispositivos de los usuarios como capacitación para los mismos.

- Satisfacer necesidades de información en el corto plazo: en este caso se recurriría a la implementación de la interfaz entre ambos sistemas, de esta forma se podría obtener oportunamente información relacionada al stock y consumos reales de agroquímicos con sus respectivas valuaciones. Esto permitiría poder planificar las compras de insumos para la campaña de Finca (Agosto año 1 - Julio año 2), teniendo mayor margen para negociaciones con proveedores y toma de decisiones oportunas relacionadas al sector Finca.
	- Consideramos que la empresa debería optar por el SAAS. Esto permitirá tener trazabilidad de los procesos que involucran a todos los sectores de la empresa y la obtención de información de calidad, confiable y oportuna para la planificación y toma de decisiones estratégicas.

## <span id="page-11-0"></span>*CONCLUSIONES Y RECOMENDACIONES*

## <span id="page-11-1"></span>*CURSOGRAMAS Y DESCRIPCIÓN DEL ANÁLISIS FUNCIONAL*

**Análisis funcional:** Como consecuencia lógica de las tareas realizadas anteriormente, se exponen a continuación procedimientos y cursogramas para lograr la eficacia y eficiencia en los procesos.

- I) La operatoria a considerar son las compras de insumos y el consumo de los mismos:
- II) Entradas: Orden de reposición de stock del sector
- III) Salidas: Listado de reposición, solicitud de cotización, planilla comparativa de precio, orden de compra, informe de recepción
- IV) Archivos: Stock, Artículos a reponer, Maestro proveedores, Maestro productos, Maestro Fincas, Órdenes de trabajo.
- V) Procedimiento: sector Finca realiza requerimiento de insumos de aquellos que se encuentran en punto de pedido. Acto seguido se ingresa al archivo de proveedores y se envían a los distintos proveedores solicitudes de cotización a través del sistema. Una vez recibidas las distintas solicitudes completadas por los proveedores se imprime la planilla comparativa de precios y se selecciona el más conveniente en cuanto a precio, calidad, plazo de entrega.

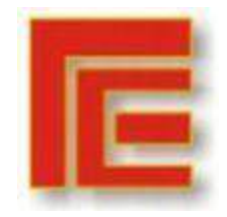

Universidad Nacional de Tucumán Facultad de Ciencias Económicas Instituto de Administración **X Muestra Académica de Trabajos de Investigación de la Licenciatura en Administración**

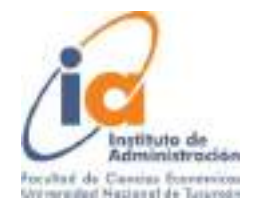

Sector Finca recepciona, controla los insumos y almacena los mismos. Planifica los servicios culturales a realizarse en las fincas. Emite órdenes de trabajo con asignación de insumos a utilizar en cada servicio (ej. pulverización, poda, herbicida en barra). Una vez cumplido el servicio se confirma en sistema para que se produzca la baja del stock. Este procedimiento permite conocer los consumos de los insumos con cortes en base a las necesidades de información, además da a conocer stock de los mismos para realizar nuevos pedidos oportunamente, planificar la cantidad de cada insumo a comprar y un mayor control para evitar pérdidas, desperdicios, hurtos.

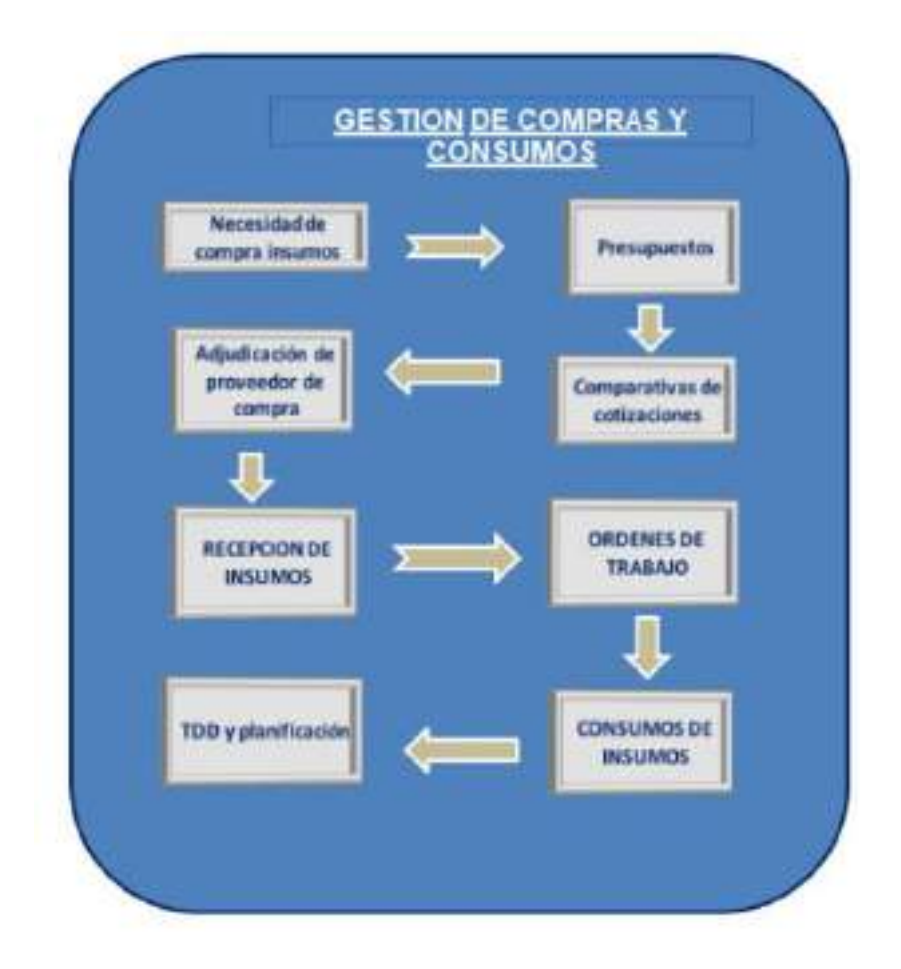

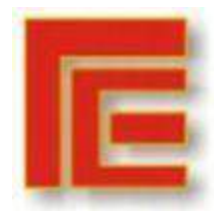

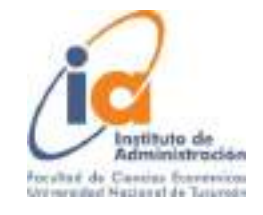

## **Cursogramas:**

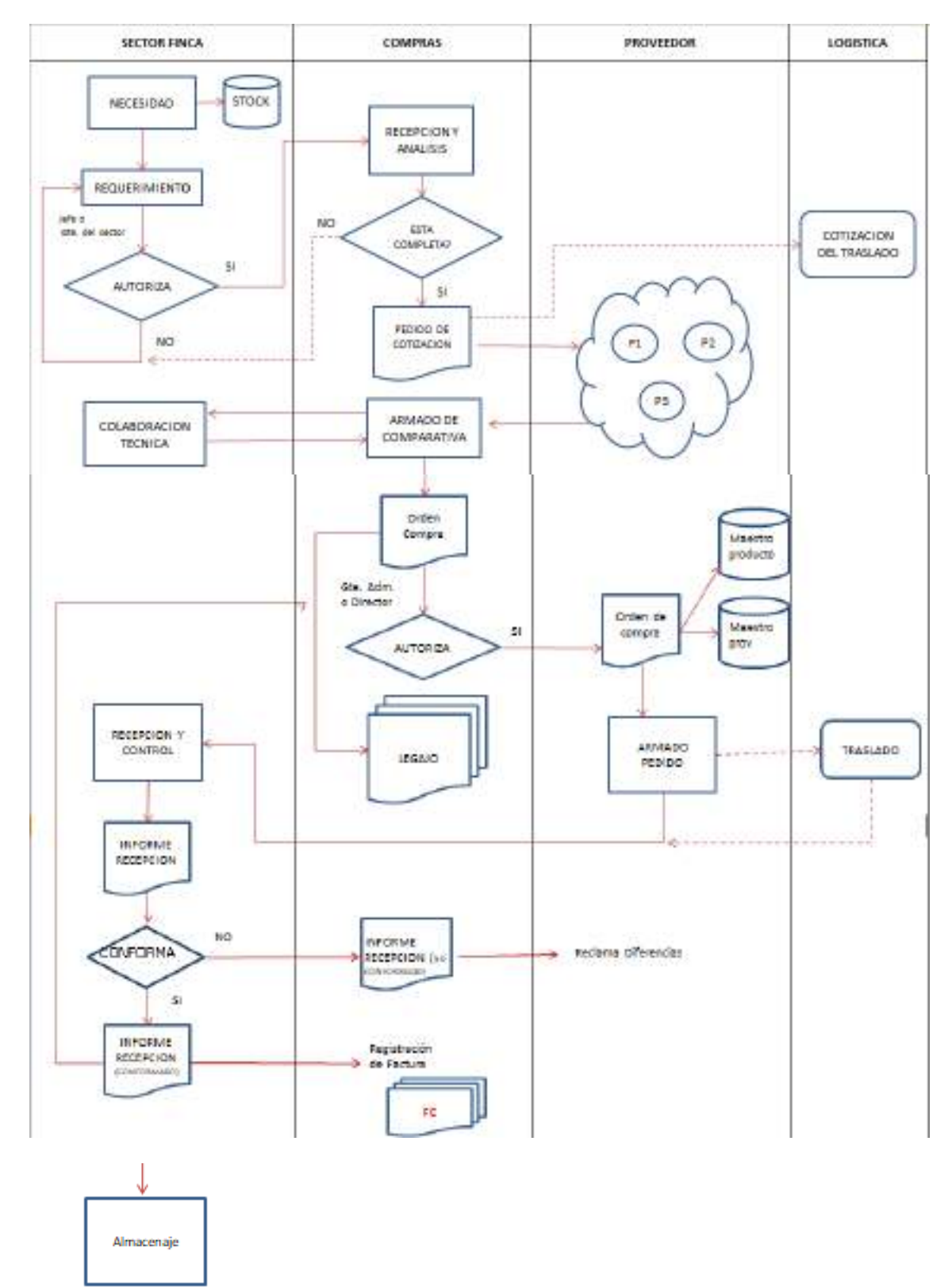

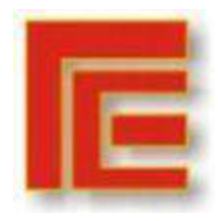

Universidad Nacional de Tucumán Facultad de Ciencias Económicas Instituto de Administración **X Muestra Académica de Trabajos de Investigación de la Licenciatura en Administración**

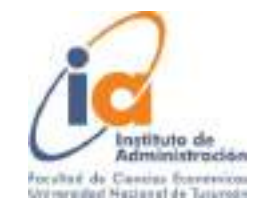

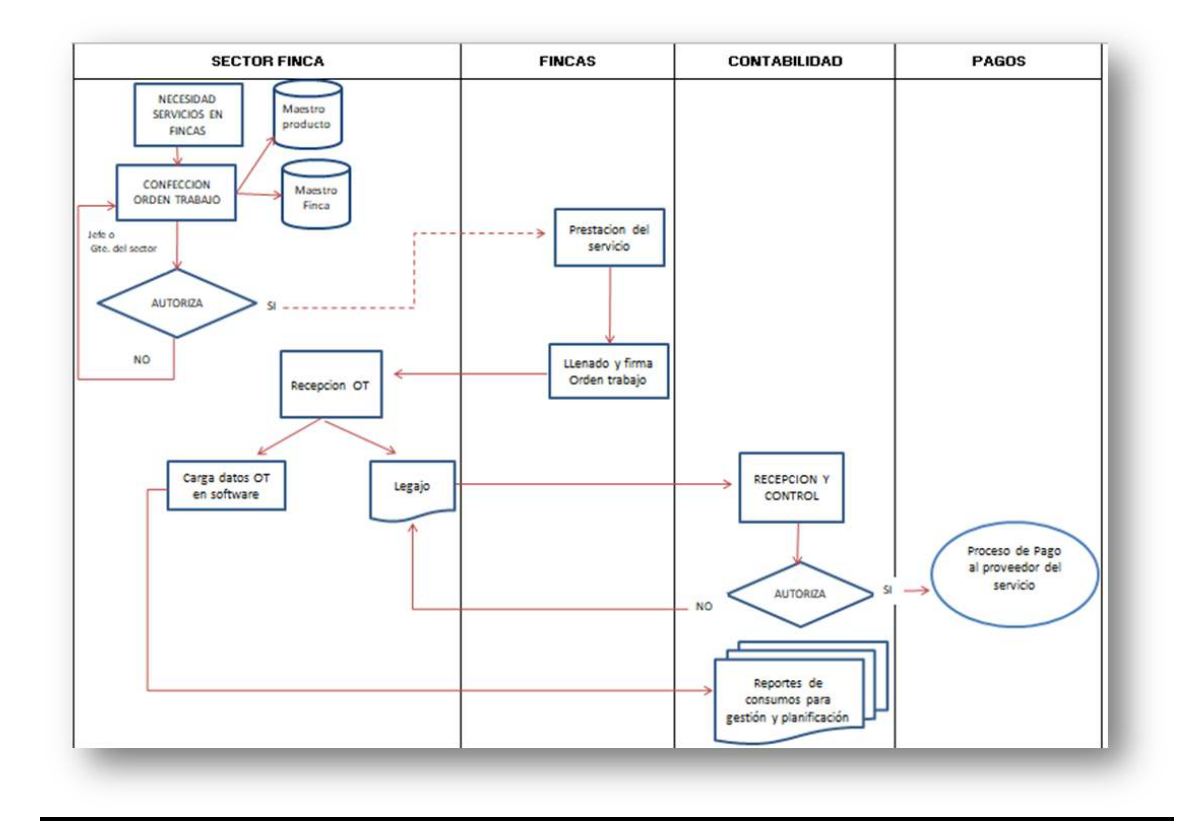

<span id="page-14-0"></span>*DISEÑO LÓGICO DE LA BASE DE DATOS* 

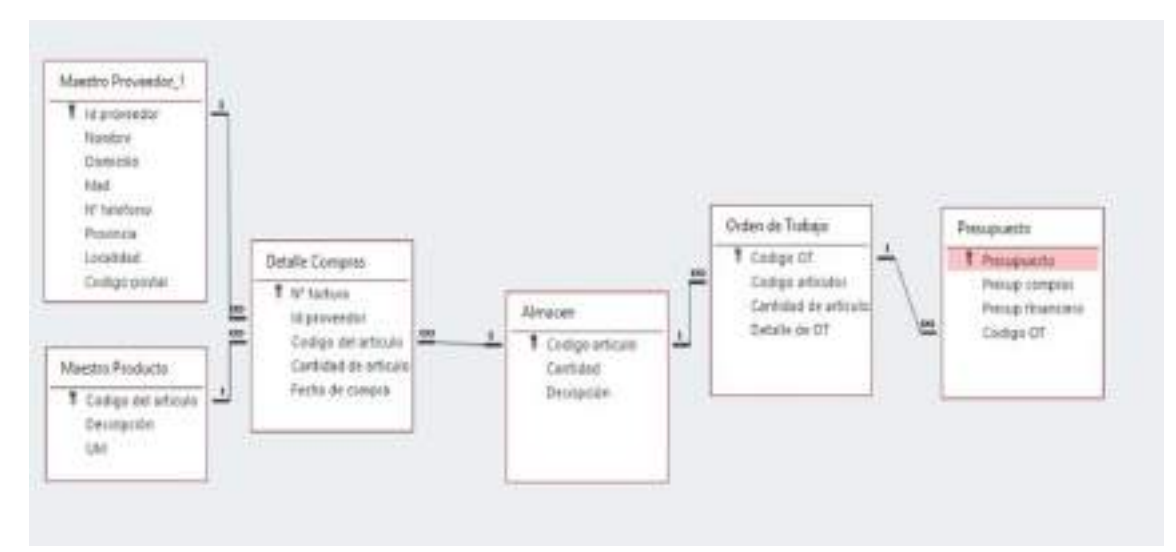

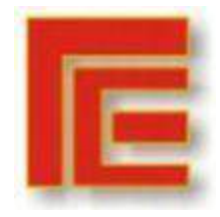

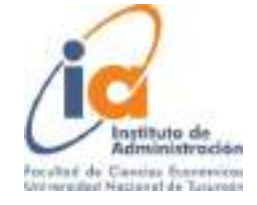

## <span id="page-15-0"></span>*FORMULARIOS*

- 1. Requerimiento sector (Sistema actual Softland On Promise)
- 2. Solicitud de cotización (Sistema actual Softland On Promise)
- 3. Planilla comparativa de presupuestos (Sistema actual Softland On Promise)
- 4. Orden de compra (Sistema actual Softland On Promise)
- 5. Orden de trabajo (Sistema actual Synagro)

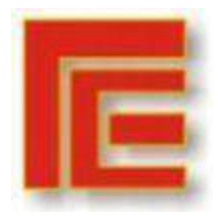

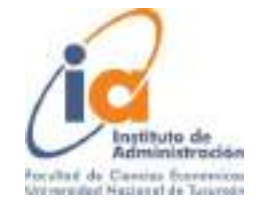

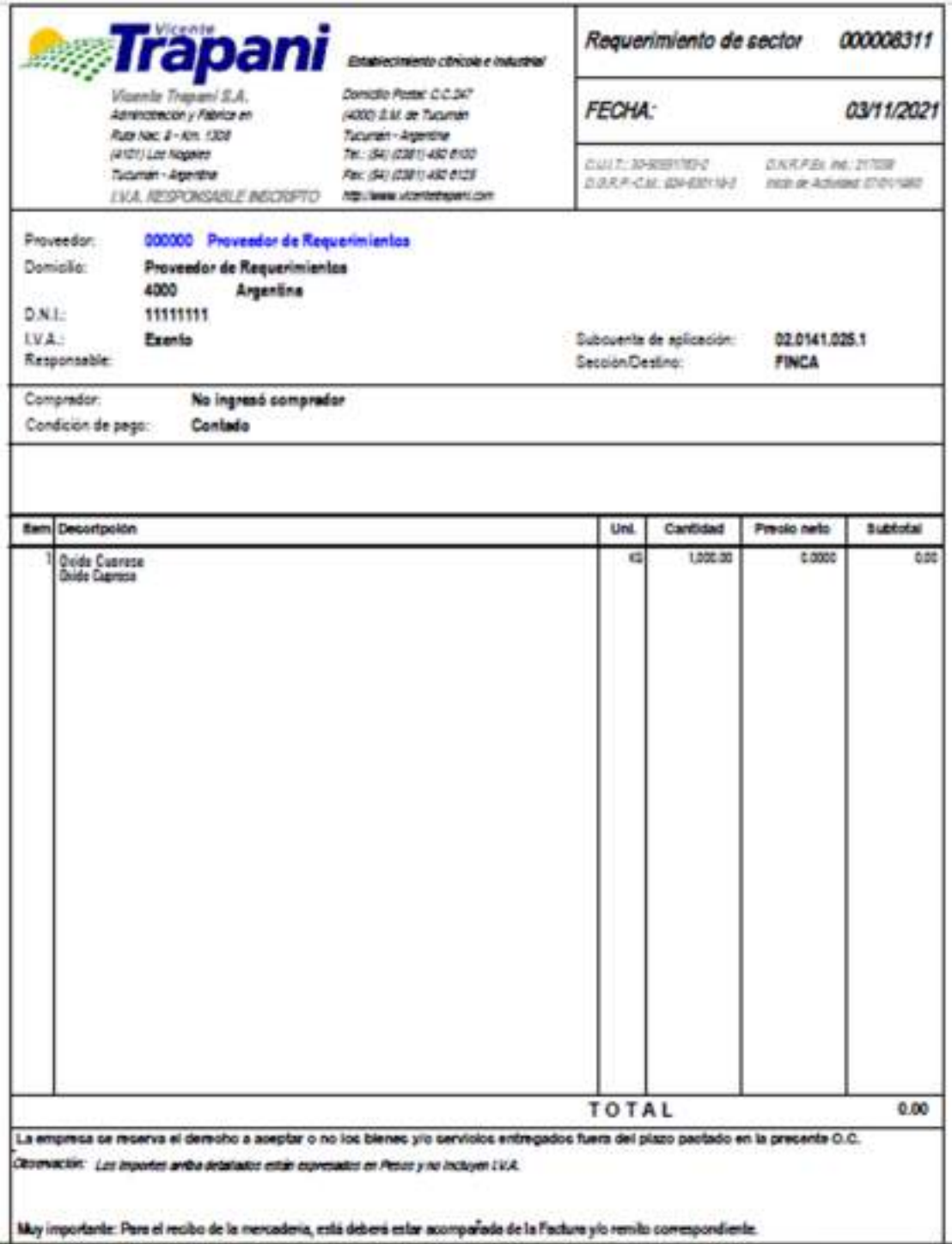

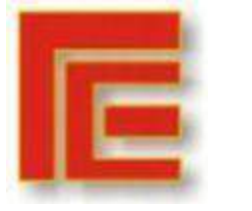

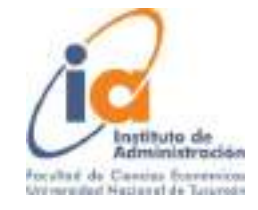

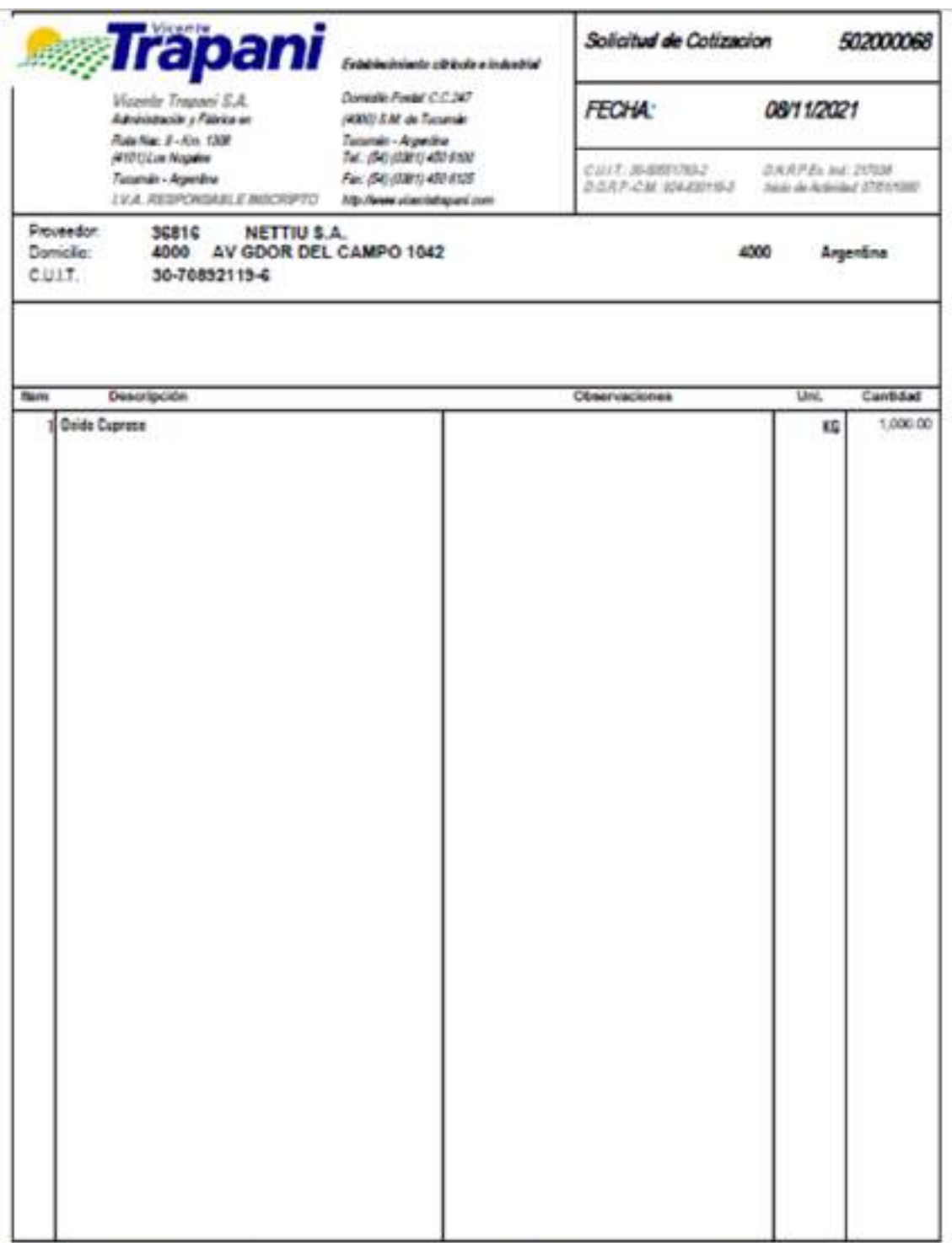

NOTA: La conzación debe tener claramente especificado el plazo de entrega y la forma de pago.

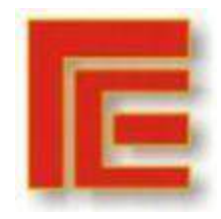

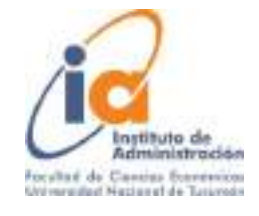

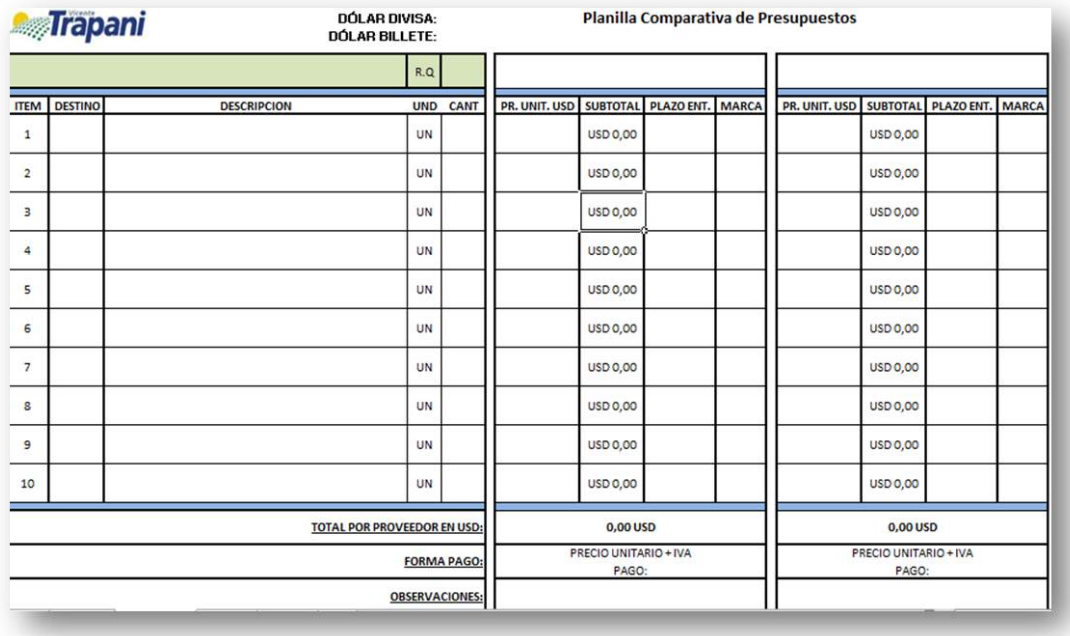

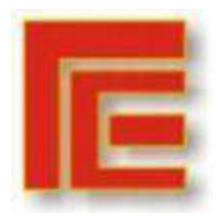

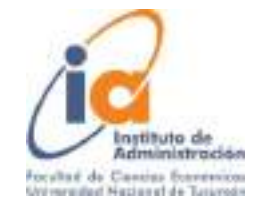

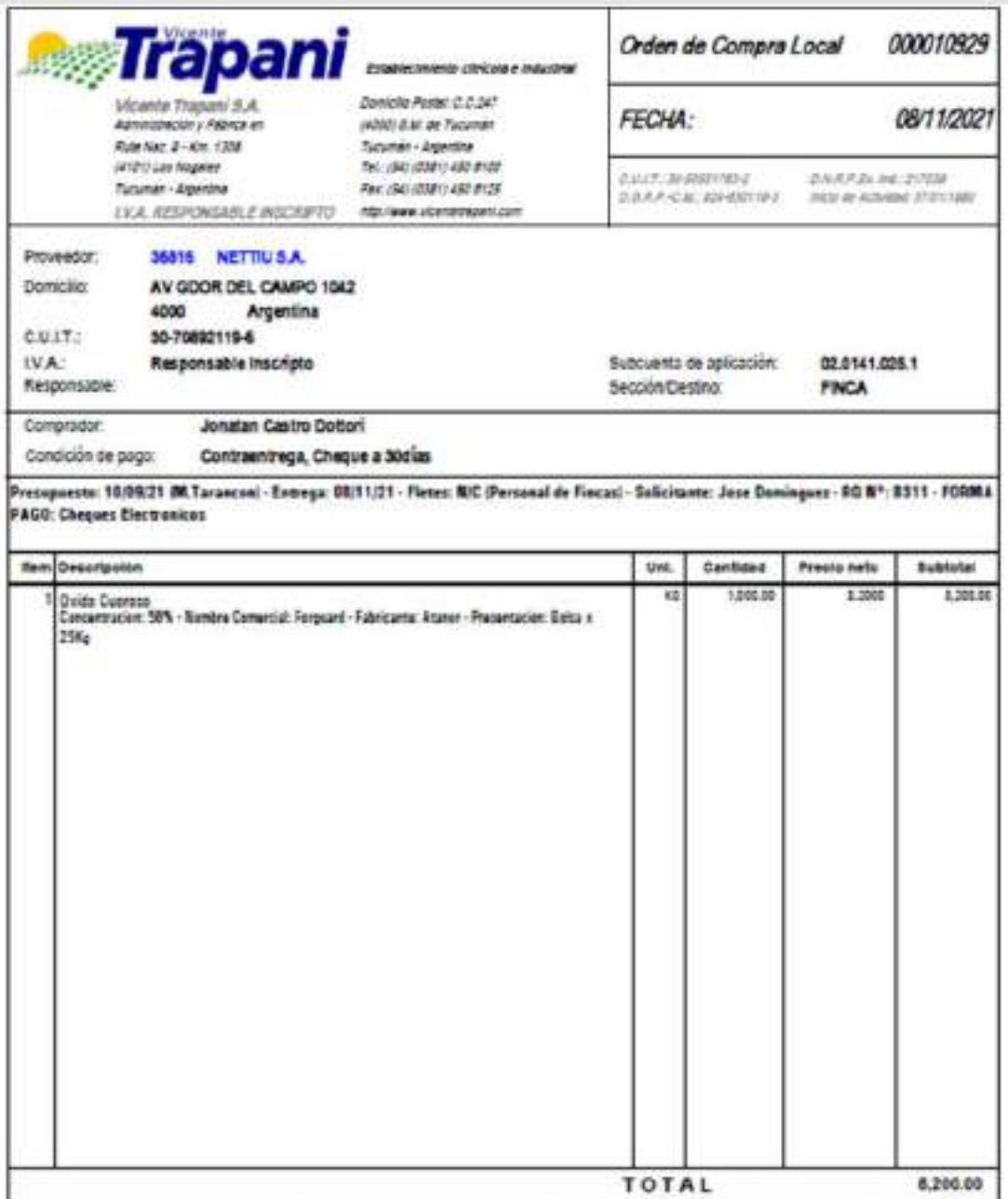

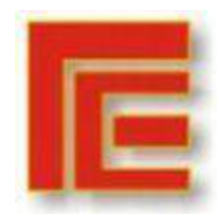

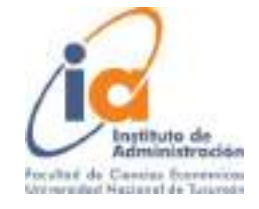

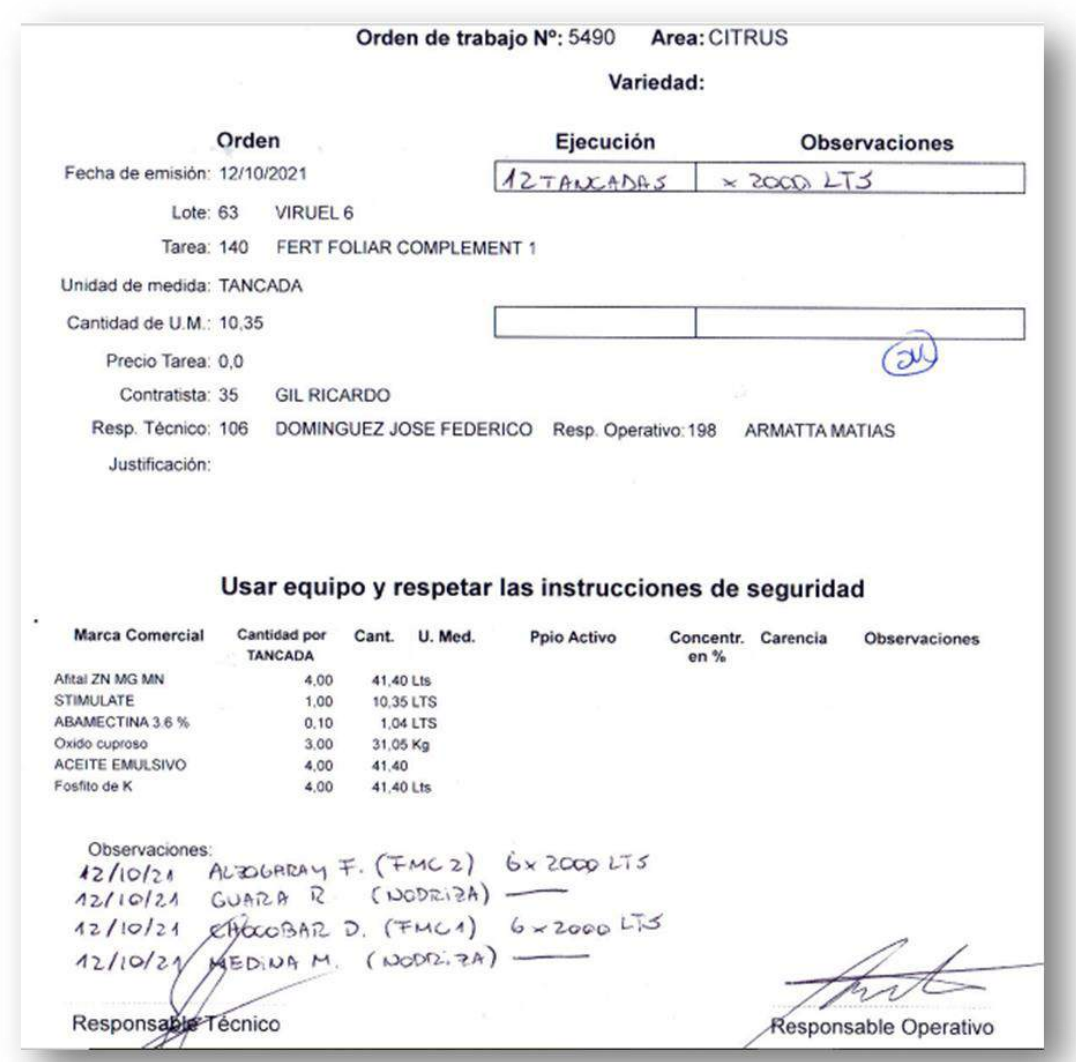

# <span id="page-20-0"></span>*IMPLEMENTACIÓN*

## <span id="page-20-1"></span>*MANUALES/TUTORIALES*

Link página de Softland.

<https://softland.com.ar/>

Link manuales escritos de los diferentes módulos que ofrece.

<https://softland.com.ar/software-erp/softland-logic/>

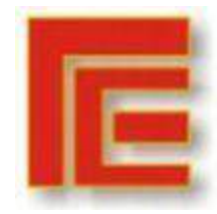

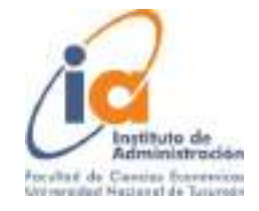

#### Instrucciones para la descarga:

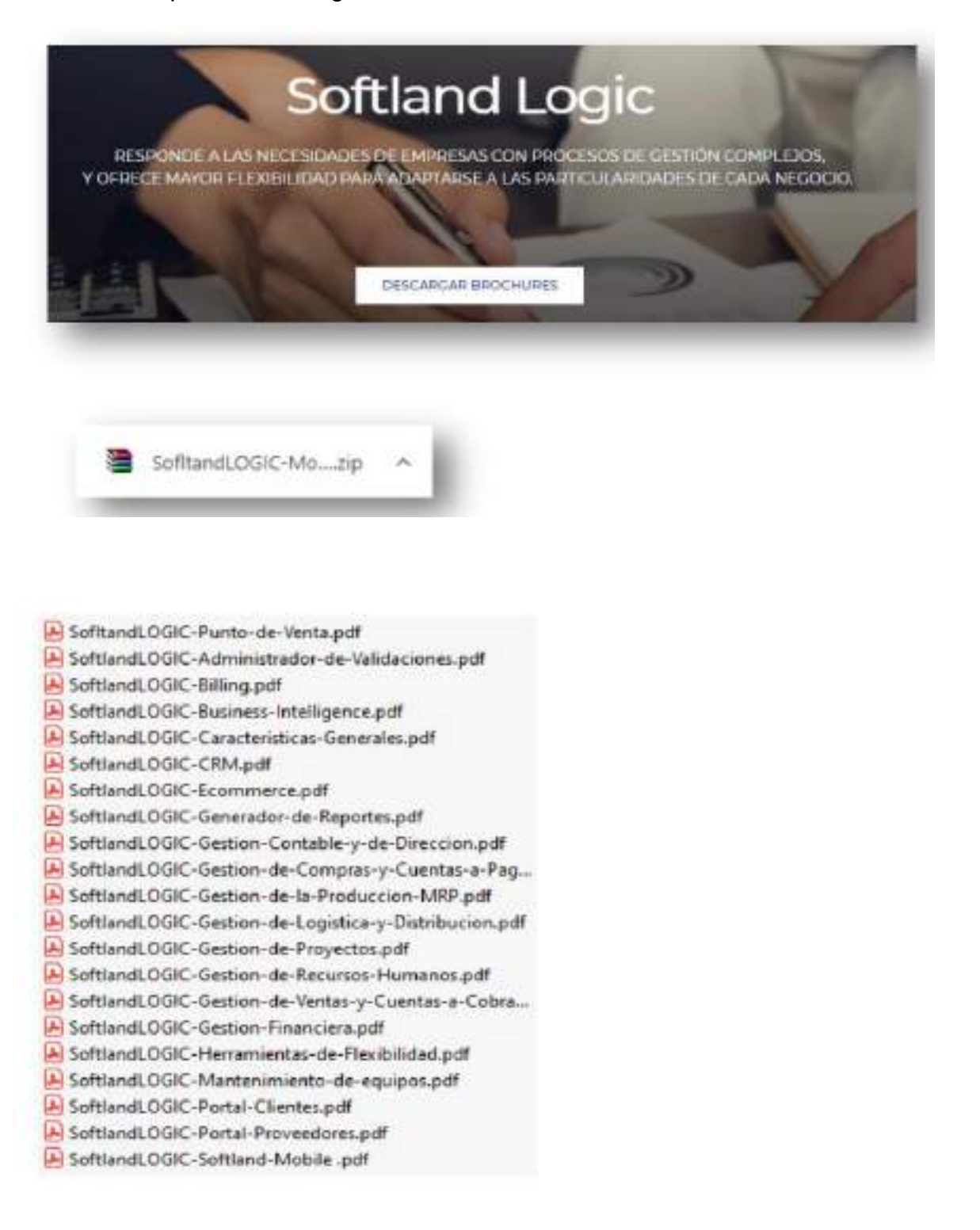

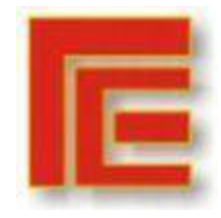

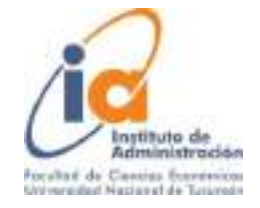

#### <span id="page-22-0"></span>*ENTRENAMIENTO AL PERSONAL*

- Es fundamental informar a los colaboradores la esencia y los beneficios de la capacitación del usuario. La capacitación del usuario y su entrenamiento no sólo necesitan cubrir cómo utilizar el nuevo sistema, sino también los nuevos procesos y comprender la integración de éstos dentro del mismo.
- La formación continua es fundamental para satisfacer las necesidades cambiantes de la empresa y mejorar las habilidades de los empleados, es por ello que se debe sincronizar el entrenamiento e incluirlo en el plan de implementación del proyecto, para minimizar los inconvenientes que pueden ocurrir entre la formación y la puesta en marcha del nuevo sistema.
- Se realizarán 5 días de capacitación en turnos de 1 hora y media todas las tardes, 15.30 a 17 hs, distribuidas en 2 semanas (2 días en la primera semana y 3 en la segunda) , ya que es el horario donde hay menor concentración de trabajo por parte de los usuarios.
- En el caso de los usuarios que deben migrar de la parte de Synagro a Softland, necesitaran una carga horaria mayor.
- Se realizarán pruebas pilotos con el fin de asegurarnos de que los usuarios conocen a fondo el sistema. La capacitación estará brindada por algún ingeniero designado por parte de Softland.
- Durante la ejecución del proyecto e incluso una vez en producción, los procesos van modificándose. Por lo tanto, se debe utilizar más de un método de capacitación.

### <span id="page-22-1"></span>*PRUEBA DEL SISTEMA Y POBLAMIENTO DE DATOS*

**Prueba general del sistema**, se iniciará cargando en el sistema todos los artículos que se encuentran en el almacén, con sus códigos, cantidades y descripción (donde figuran los precios de cada uno). Posteriormente, se recibirá el detalle de compras, la misma contendrá información tanto de los productos/insumos comprados como del proveedor que los envía. Este detalle de compra se cargará al sistema de Almacén para ser corroborado a la hora de recibir los productos y controlar si existen inconsistencias.

En cuanto "a la baja" de los productos/insumos del sistema de almacén se dará a cabo por medio de las órdenes de trabajo (OT), las mismas deberán aclarar el código del producto/insumo que se utilizará y el detalle de esa orden de trabajo. Por último, esta orden de trabajo (OT) debe ser contemplada en el presupuesto de la empresa, para ello se verificará que el código de la OT figure dentro del presupuesto financiero y el de compras.

La prueba se dará por concluida tras evaluar el motor de consultas de la base de datos principalmente la función de control del stock mínimo, búsqueda de artículos, búsqueda de datos de proveedores y el correcto funcionamiento del lector de código de barras entre otras funciones.

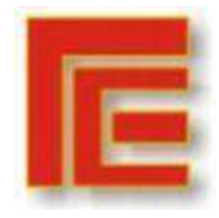

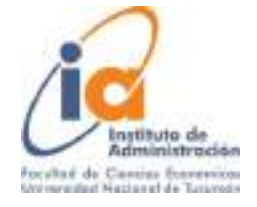

Además se deberán realizar pruebas para verificar que la información entre los diferentes sectores de la empresa (módulos del software) tenga una correcta trazabilidad.

**Poblamiento de los datos**, En un principio (lo más corto posible) se realiza la carga manual de los productos/insumos, por parte del personal de la empresa previamente capacitado, hasta que la carga se realice de manera automatizada

## <span id="page-23-0"></span>*SISTEMA EN ACTIVIDAD*

## <span id="page-23-1"></span>*PROTECCIÓN Y SEGURIDAD*

La presente Política de Protección de Datos involucra a todo el personal de Vicente Trapani S.A, que debe conocerla y asumirla, considerándola como propia, siendo cada miembro responsable de aplicarla y de verificar las normas de protección de datos aplicables a su actividad, así como identificar y aportar las oportunidades de mejora que considere oportunas con el objetivo de alcanzar la excelencia en relación con su cumplimiento.

- Protección de datos desde el diseño: el responsable del tratamiento aplicará, tanto en el momento de determinar los medios de tratamiento como en el momento del propio tratamiento, medidas técnicas y organizativas apropiadas, como la seudonimización, concebidas para aplicar de forma efectiva los principios de protección de datos, como la minimización de datos, e integrar las garantías necesarias en el tratamiento.
- Protección de datos por defecto: el responsable del tratamiento aplicará las medidas técnicas y organizativas apropiadas con miras a garantizar que, por defecto, solo sean objeto de tratamiento los datos personales que sean necesarios para cada uno de los fines específicos del tratamiento.
- Protección de datos en el ciclo de vida de la información: las medidas que garanticen la protección de los datos personales serán aplicables durante el ciclo completo de la vida de la información.
- Licitud, lealtad y transparencia: los datos serán tratados de manera lícita, leal y transparente en relación con el interesado.
- Limitación de la finalidad: los datos serán recogidos con fines determinados, explícitos y legítimos, y no serán tratados ulteriormente de manera incompatible con dichos fines.
- Minimización de datos: los datos serán adecuados, pertinentes y limitados a lo necesario en relación con los fines para los que son tratados.
- Exactitud: los datos serán exactos y, si fuera necesario, actualizados; se adoptarán todas las medidas razonables para que se supriman o

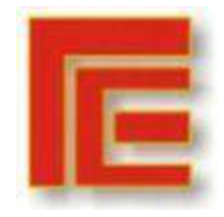

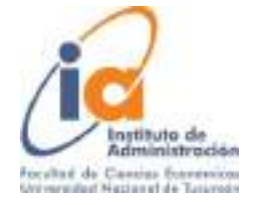

rectifiquen sin dilación los datos que sean inexactos con respecto a los fines para los que se tratan.

- Limitación del plazo de conservación: los datos serán mantenidos de forma que se permita la identificación de los interesados durante no más tiempo del necesario para los fines del tratamiento de los datos personales.
- Integridad y confidencialidad: los datos serán tratados de tal manera que se garantice una seguridad adecuada de los datos personales, incluida la protección contra el tratamiento no autorizado o ilícito y contra su pérdida, destrucción o daño accidental, mediante la aplicación de medidas técnicas u organizativas apropiadas.
- Información y formación: una de las claves para garantizar la protección de los datos personales es la formación e información que se facilite al personal involucrado en el tratamiento de los mismos. Durante el ciclo de vida de la información, todo el personal con acceso a los datos será convenientemente formado e informado acerca de sus obligaciones en relación con el cumplimiento de la normativa de protección de datos.
- Almacenamiento de datos: Softland Cloud almacena las bases de datos de la empresa en la nube (Servicio de Cloud Computing: Microsoft Azure) para una mejor performance del software ERP. De forma complementaria en el Data Center local de la empresa se harán Backups de la base de datos, de forma semanal.

## **Especificaciones servicio SAAS Softland Cloud – Servidor Microsoft Azure**:

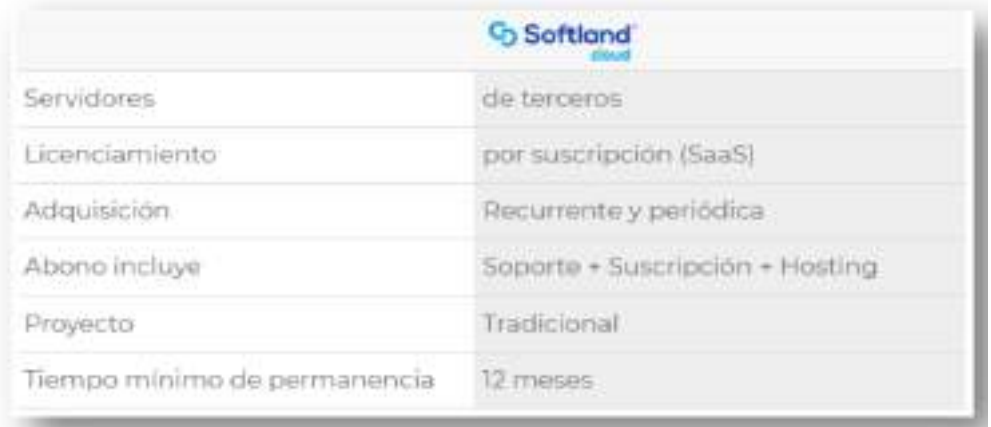

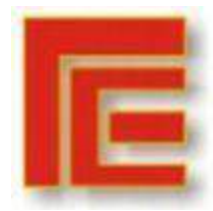

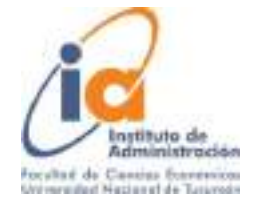

#### 7 Ventajas de la solución Softland Cloud operando sobre Azure.

#### - Mayor Velocidad

La solución Cloud de Softlano operando cobre Microsoft Azure mejora las velocitades de los procesos y experiencia del usuario tinal en la interacción con las diferentes aplicaciones de trabajo.

#### - Trabajarà en la nube como si fuera en equipo Local

La giecución de los sotemas Softland sobre Azure le brindará una experiencia de usuano como si estuviera ejecutando las aplicaciones en modo local, con todos los benefícios de estar en lo nube gracias a la nueva aplicación que proporciona esta tecnología de conectividad.

· Personalización de accesos directos a módulos Softiand.

El usuario podrá personalizar los accesos directos a los módulos Softland. Va sea en inicio de Windows, en la barra de tareas o donde más le acompde

· Ejecución de tareas Softland junto a las tareas locales.

Cada modulo que se apra transmitirà la experiencia y/o sensación de un trabajo local en el equipo del cliente

- Es multiplataforma por lo que permite su acceso desde cualquier equipo y dispositivos móviles

Windows / Microsoft Edge, Internet Explorer, Apple Safari, Mozilla Firefox, Google Chrome / MacDS / IOs, Android

#### · Los más altos estandares en Seguridad

Microsoft invierte más de mil millones de USD al año en la investigación y el desarrollo de la cibersequeidad, con más de 3500 expertos en seguridad debicados exclusivamente a la protección de la información y la privacidad de los datos. La información se encuentra replicada e distintas zonas geográficas lo que garantiza una adecuada recuperación de la información frante a desastres (Disastar Decovery).

#### · Acceso a una réptica en linea de su información (base de datos)

Si usted le deses, puede contratar al servicio que consiste en disponer de una Base de datos replicada en linea de su información, para efectuar sobre ella, todas las consultas anexas a los sistemas Softland sobre la base de datos sin alterar la performance de los datos de producción y profegiendo además la segundad e integridad de la base de datos de explotación de los sistemas Schland.

## <span id="page-25-0"></span>*REFERENCIAS*

● Arbentia Empowering Consulting (14 de Octubre de 2019). ERP SaaS vs. On Premise, ¿Qué Modelo es más adecuado para tu empresa? https://www.erppara.com/erp-saas-vs-on-premise/

● Bravo Carrasco, J. (1996). Desarrollo de sistemas de información (Tercera ed.). Santiago de Chile. Editorial Evolución S.A

● Bravo, Juan, (1996), "D*esarrollo de Sistemas de Información".* Santiago, Chile. Editorial Evolución S.A.

● De las Pueblas Encina (2019). Definición de requisitos funcionales bajo especificación IEEE para un sistema de ingeniería. [Trabajo Final de Grado: Escuela técnica superior de Ingenieros Industriales. Universidad Politécnica de Madrid]. Archivo Digital UPM.

● Gómez Fulao, J.; Magdalena, F. (1999). Sistemas Administrativos. Estructuras y procesos. Buenos Aires, Ediciones Macchi.

● Harrington, J. H. (1992). Mejoramiento de los procesos de la empresa. Bogotá, Editorial MCGraw Hill.

● Hernández Sampieri, R., Fernandez Collado, C., Baptista Lucio, P. (2014). Metodología de la Investigación (Sexta ed.). México D.F. McGraw Hill Education.

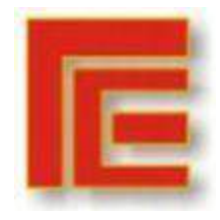

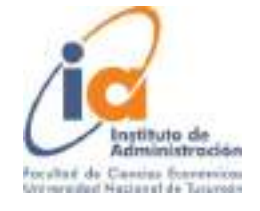

● Kendall, K; Kendall J. (2011); Análisis y Diseño de Sistemas. Octava Ed. México. Editorial Pearson ● Laudon, K. C., & Laudon, J. P. (2016). Capítulo 13. Creación de sistemas de información. En Sistemas de Información Gerencial. Decimocuarta ed. México, Pearson.

●Laudon, K. y Laudon, J. (2016). Sistemas de Información Gerencial. México. Editorial Pearson.

● Monzón Lucía (14 de octubre de 2020). ¿Cuáles son las diferencias On Premise y SaaS? Arbentia Empowering Consulting. [https://www.arbentia.com/diferencias-on](https://www.arbentia.com/diferencias-on-premise-y-saas-microsoftdynamics-nav-navision/)[premise-y-saas-microsoftdynamics-nav-navision/](https://www.arbentia.com/diferencias-on-premise-y-saas-microsoftdynamics-nav-navision/)

● Phillips, John & Segura, Ruiz. (2010). Perspectiva de los sistemas de información en las empresas digitalizadas. Revista de Ciencias Económicas. 28. Disponible en: https://www.researchgate.net/publication/267197791\_ Perspectiva de los sistemas de informacion en las empresas digital izadas

● Villacís Ponce; García Bautista (2014). Implementación de la Gestión del Servicio en Base al Marco de Trabajo de ITL V3 Dirigido a la gestión de Bugs y Errores en proyectos de implementación de Software en empresas desarrolladoras, caso de estudio en empresa "Yage". [Disertación de Grado Ingeniería en Sistemas y Ciencias de la Computación: Pontificia Universidad Católica del Ecuador]. Repositorio Puce

● Volpentesta, Jorge. (2004). Sistemas Administrativos y Sistemas de Información. Buenos Aires, Editorial Osmar Buyatti.

● Stair, R., Reynolds, G. (2010). Principios de Sistemas de Información (Novena ed.). CENGAGE Learning.